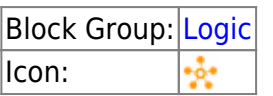

The hub block outputs the most recently updated value from multiple inputs.

An initial output of a [Script](https://wiki.dglogik.com/dglux5_wiki:dataflow:dataflow_blocks_reference:logic:script) block that is set to **autorun** is an initial value of the property and is not considered a change.

For information on using dataflow blocks, see [Dataflow](https://wiki.dglogik.com/dglux5_wiki:dataflow:home).

# **Input/Output Property**

The following property of the Hub block can take input and give output.

 $\bullet$  input n

**input** *n* sets and returns one of the values watched by this hub.

### **Output Properties**

The following properties of the Hub block can give output but cannot take input.

- index (number)
- output

**index** returns the index of the most recently updated **input** *n* value. The index is the number in the input's property name, such as the number 2 for **input 2**.

**output** returns the value of the most recently updated **input** *n* property.

### **Remarks**

You can add more **input** *n* properties by clicking the plus sign, and delete them by clicking the minus sign. There is no limit to the number of inputs you can have.

## **Example**

The following image shows a Hub block. In this example, Ella deposited at 11:00 a.m., Cara at 1:00 p.m., and Shan at 2:00 p.m. **output** is the value of Shan's deposit. Because **input 1** is the most recently updated input, **index** is 1.

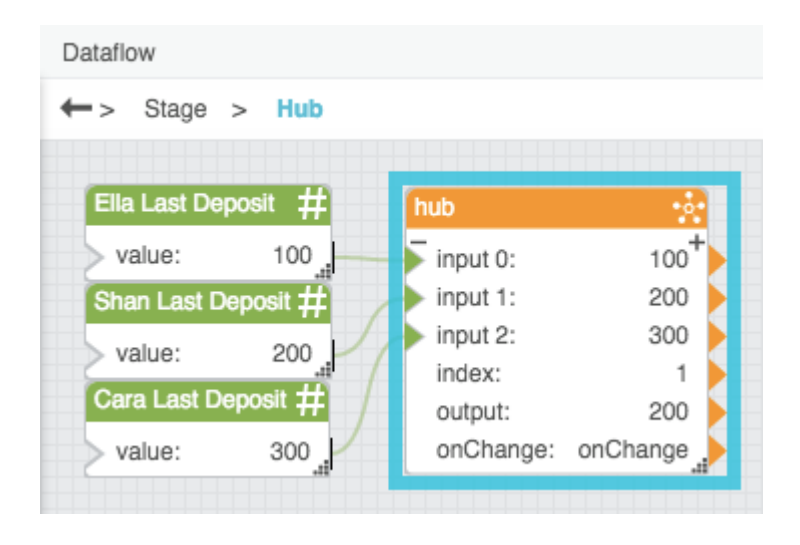

#### [Previous: Case](https://wiki.dglogik.com/dglux5_wiki:dataflow:dataflow_blocks_reference:logic:case)

#### [Next: Event Gate](https://wiki.dglogik.com/dglux5_wiki:dataflow:dataflow_blocks_reference:logic:event_gate)

From: <https://wiki.dglogik.com/>- **DGLogik**

Last update: **2021/09/20 15:03**

Permanent link: **[https://wiki.dglogik.com/dglux5\\_wiki:dataflow:dataflow\\_blocks\\_reference:logic:hub](https://wiki.dglogik.com/dglux5_wiki:dataflow:dataflow_blocks_reference:logic:hub)**

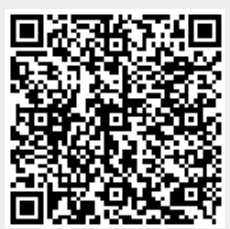